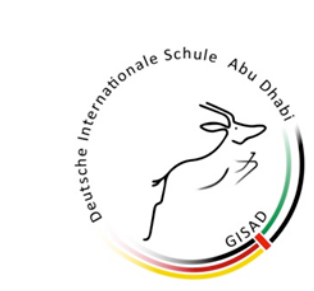

Deutsche Internationale Schule Abu Dhabi<br>المدرســة الالمانيــة الدولية<br>German International School Abu Dhabi

**Schulcurriculum Fach: Mathematik Klasse: 9**

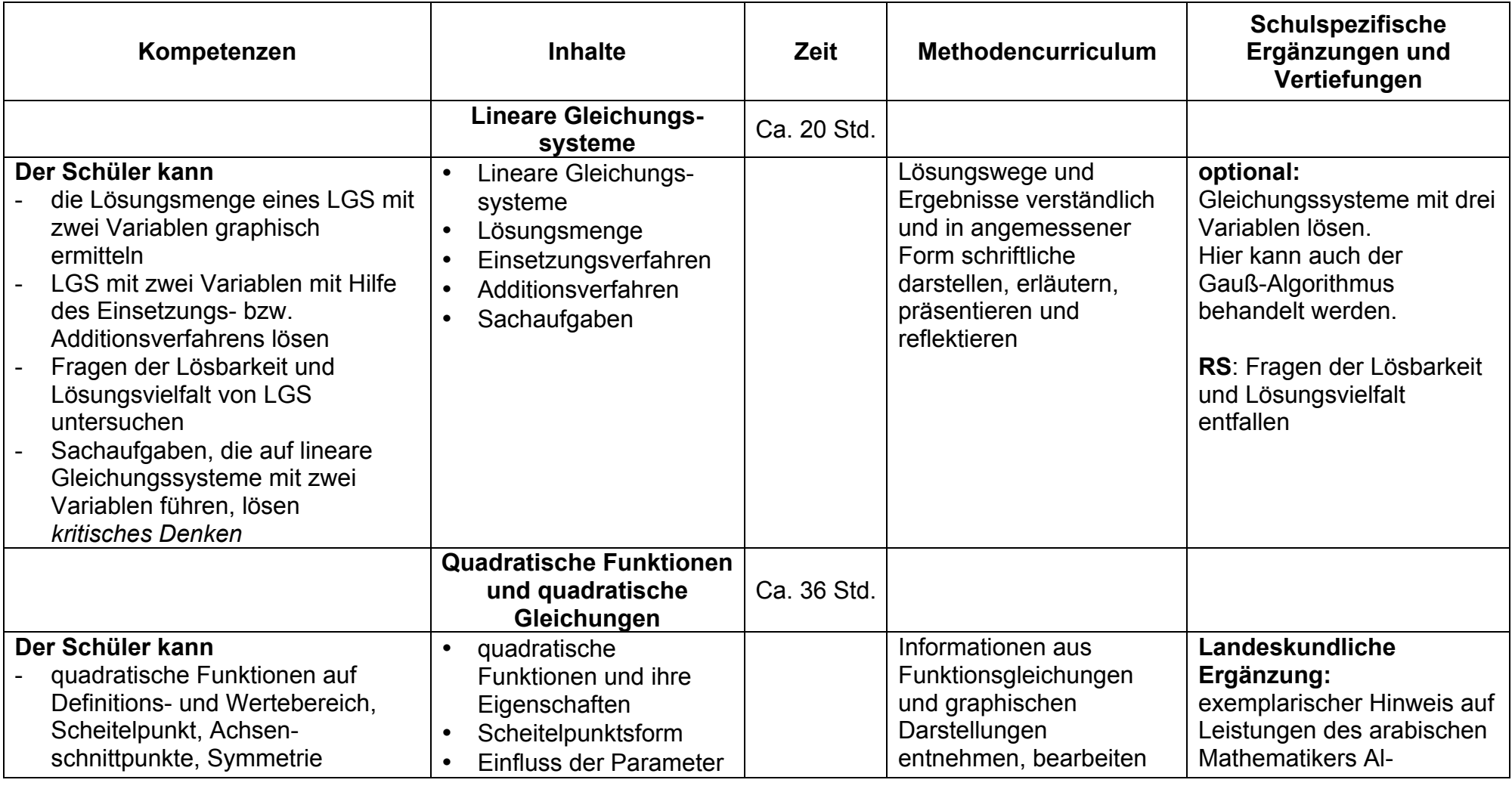

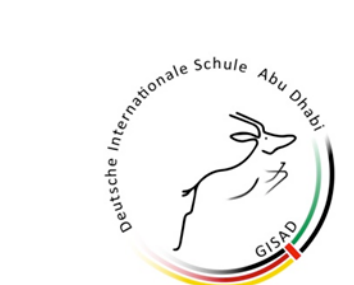

Deutsche Internationale Schule Abu Dhabi<br>|المدرسـة |للالمانيـة |لدولية<br>German International School Abu Dhabi

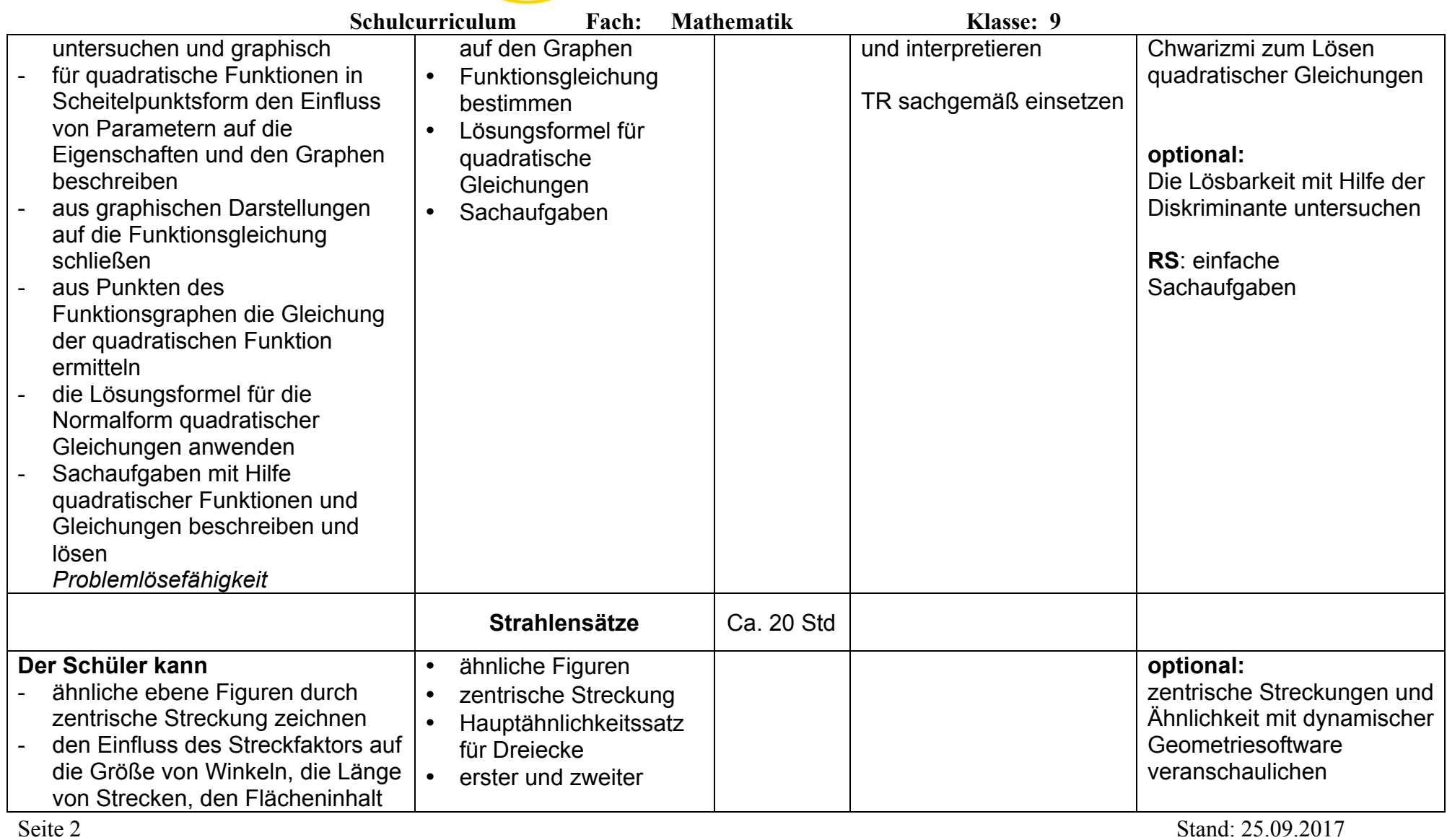

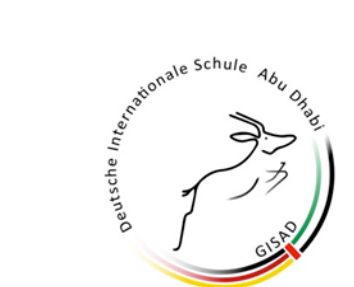

Deutsche Internationale Schule Abu Dhabi<br>|المدرسـة |للالمانيـة |لدولية<br>German International School Abu Dhabi

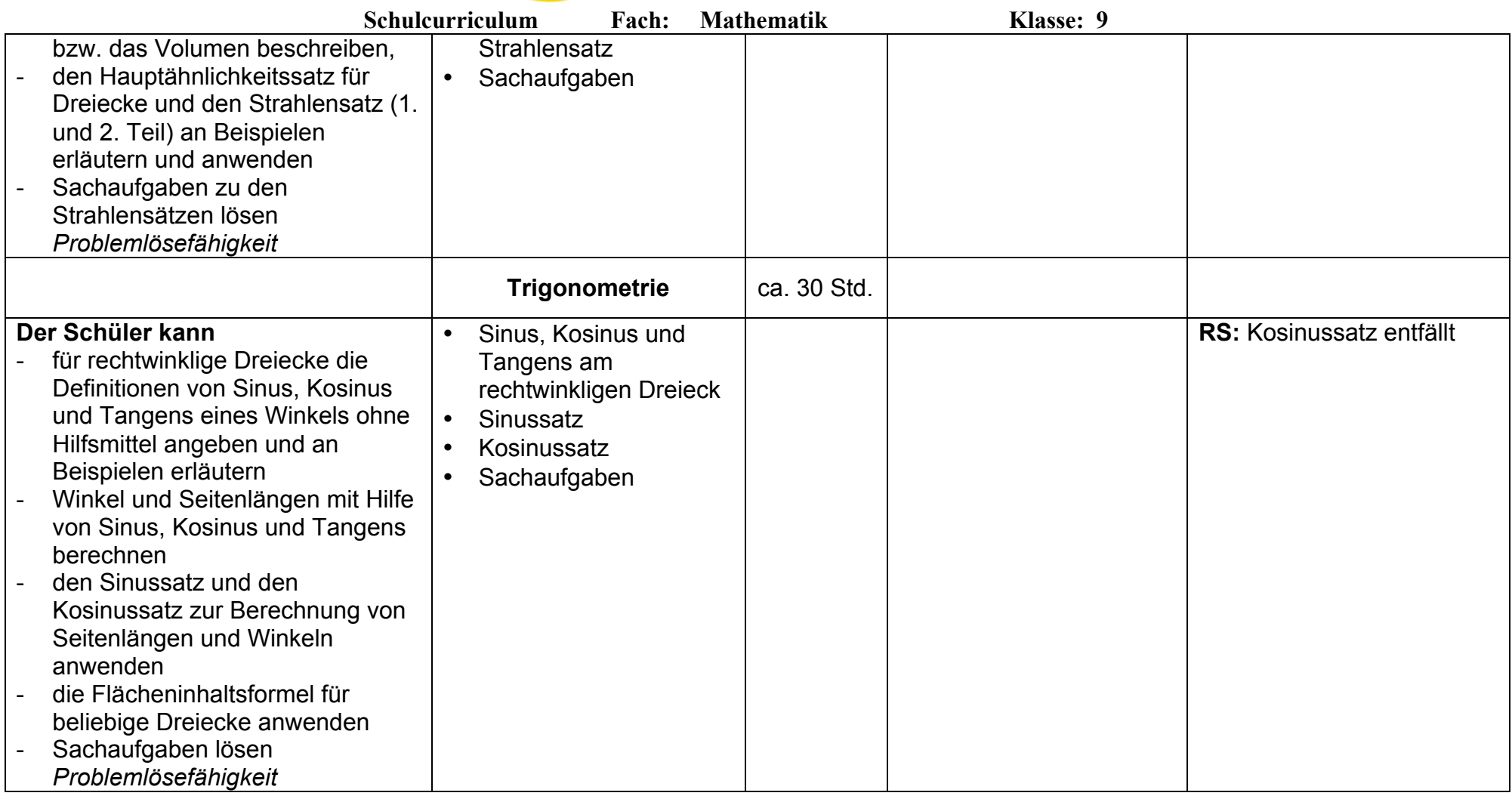

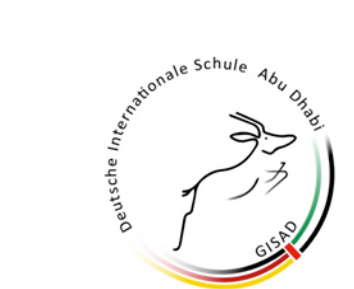

Deutsche Internationale Schule Abu Dhabi<br>|المدرسـة |للالمانيـة |لدولية<br>German International School Abu Dhabi

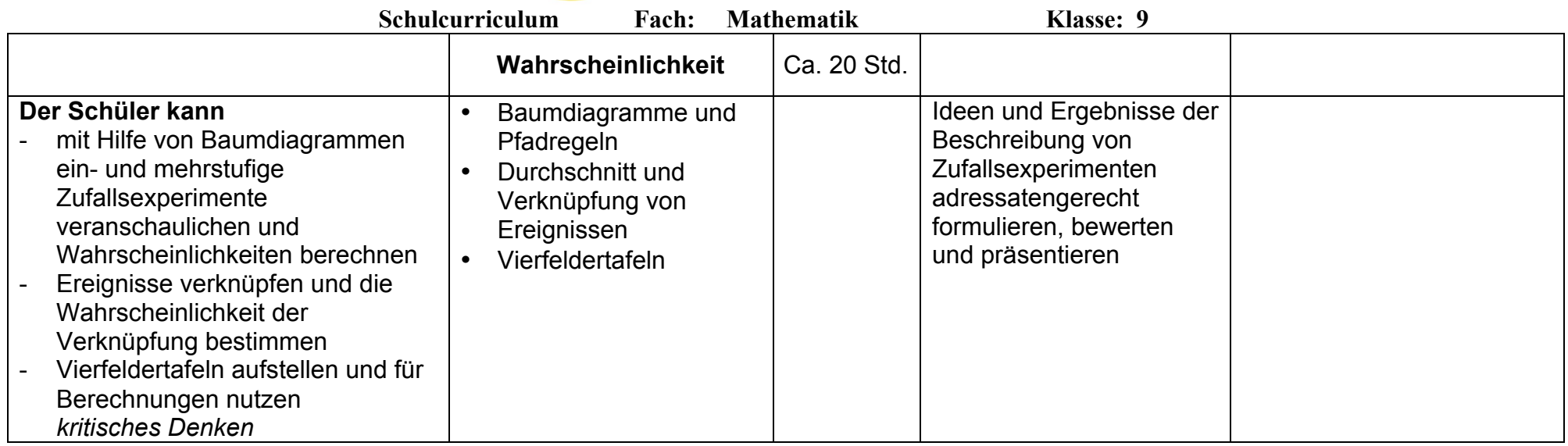